## Министерство науки и высшего образования Российской Федерации Федеральное государственное бюджетное образовательное учреждение высшего образования "Амурский государственный университет"

## УТВЕРЖДАЮ

Проректор по учебной и научной работе Лейфа А.В. Лейфа « 2» марта  $2024$  г.

## РАБОЧАЯ ПРОГРАММА

## по дисциплине

ПМ.02 Проектирование управляющих программ компьютерных систем и комплексов

Специальность 09.02.01 Компьютерные системы и комплексы

Квалификация выпускника – Специалист по компьютерным системам

Год набора – 2024

Курс 3,4 Семестр 6,7,8

Экзамен 6,8 сем

Дифференцированный зачет 6,7,8 сем

Общая трудоемкость дисциплины 986.0 (академ. час)

Составитель Н.А. Бочкевич, Преподователь, Факультет среднего профессионального образования ЦМК инженерно-технических и информационных дисциплин

Рабочая программа составлена на основании Федерального государственного образовательного стандарта среднего профессионального образования по специальности 09.02.01 Компьютерные системы и комплексы, утвержденного приказом Министерство просвещения Российской Федерации от 25.05.2022 № 362

Рабочая программа обсуждена на заседании кафедры инженерно-технических и информационных дисциплин

09.02.2024 г. , протокол № 6

Заведующий кафедрой Казакова Т.А. Казакова

Зам. декана по учебной работе Выпускающая кафедра

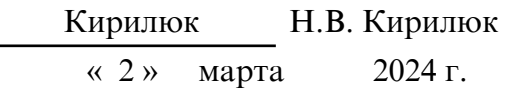

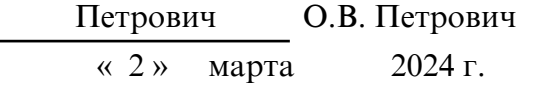

## СОГЛАСОВАНО СОГЛАСОВАНО

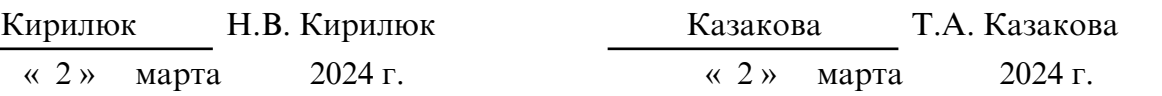

## СОГЛАСОВАНО СОГЛАСОВАНО

Научная библиотека Центр цифровой трансформации и технического обеспечения

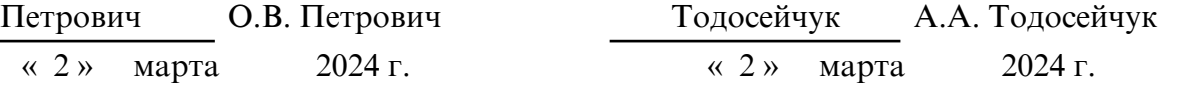

# **1. ЦЕЛИ И ЗАДАЧИ ОСВОЕНИЯ ДИСЦИПЛИНЫ**

## **Цель дисциплины:**

Программа профессионального модуля ПМ.02. Проектирование управляющих программ компьютерных систем и комплексов является частью ППССЗ в соответствии с ФГОС по специальности СПО 09.02.01 Компьютерные системы и комплексы.

Рабочая программа может быть использована в дополнительном профессиональном образовании.

## **2. МЕСТО ДИСЦИПЛИНЫ В СТРУКТУРЕ ОБРАЗОВАТЕЛЬНОЙ ПРОГРАММЫ**

ПМ.02. Проектирование управляющих программ компьютерных систем и комплексов относится к дисциплинам профессиональных модулей, читается в 6,7,8 семестрах в объеме 986 часов с учетом практики. На компетенциях, формируемых на профессиональном модуле базируется прохождение производственной практики (по профилю специальности) и производственной практики (преддипломной), а также подготовка и защита выпускной квалификационной работы.

## **3. КОМПЕТЕНЦИИ ОБУЧАЮЩЕГОСЯ, ФОРМИРУЕМЫЕ В РЕЗУЛЬТАТЕ ОСВОЕНИЯ ДИСЦИПЛИНЫ И ИНДИКАТОРЫ ИХ ДОСТИЖЕНИЯ**

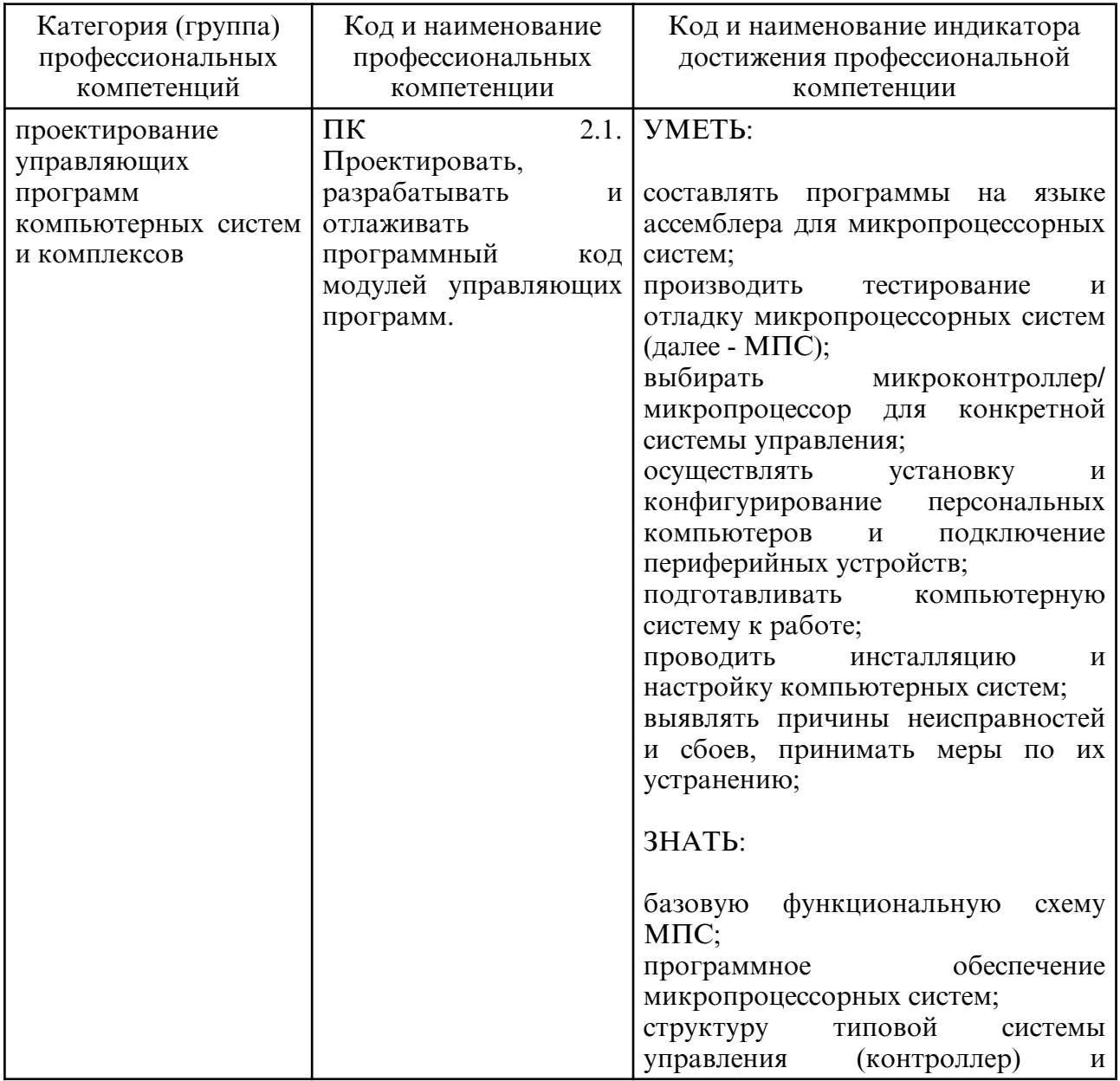

3.1. Профессиональные компетенции и индикаторы их достижения

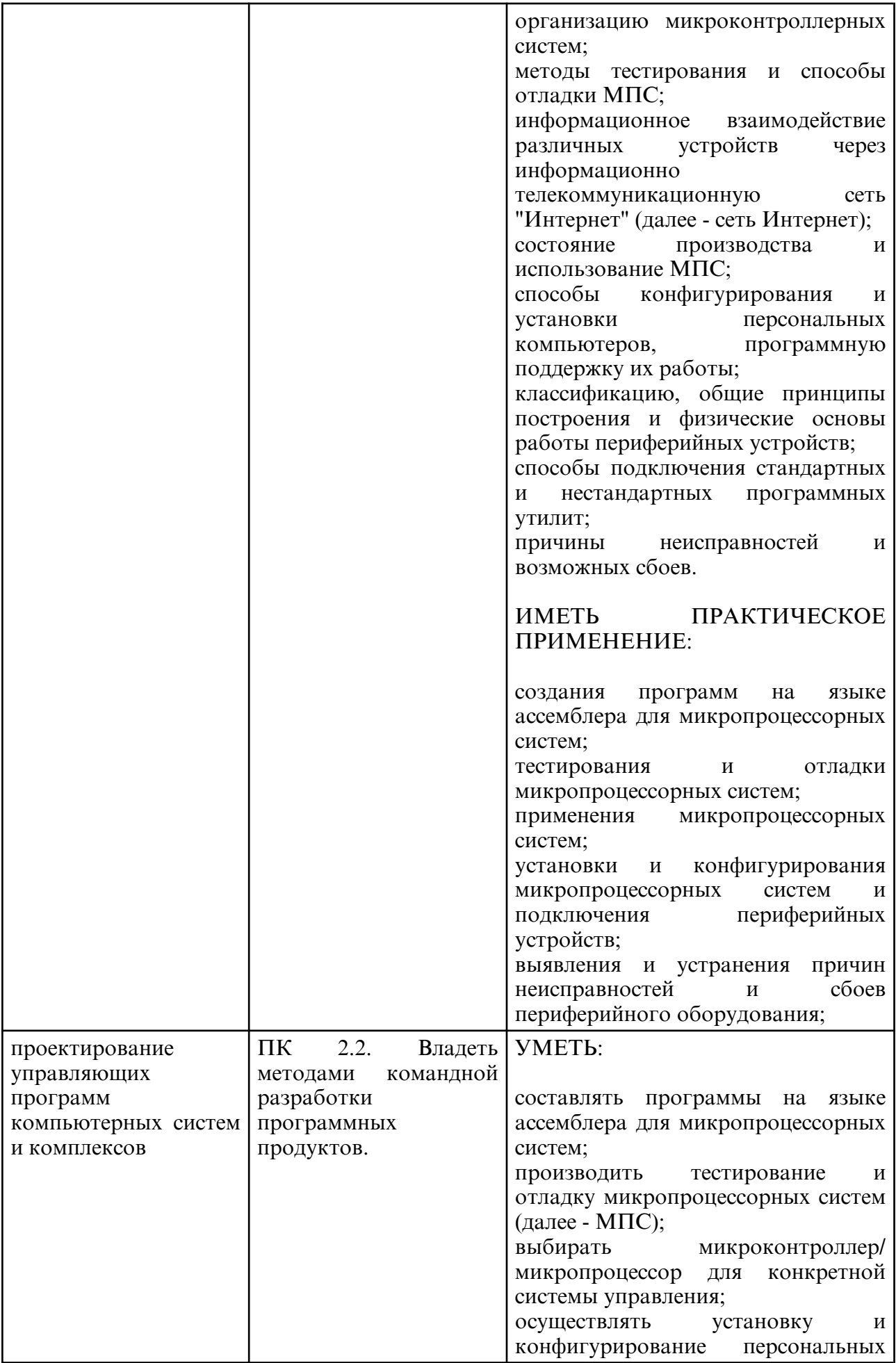

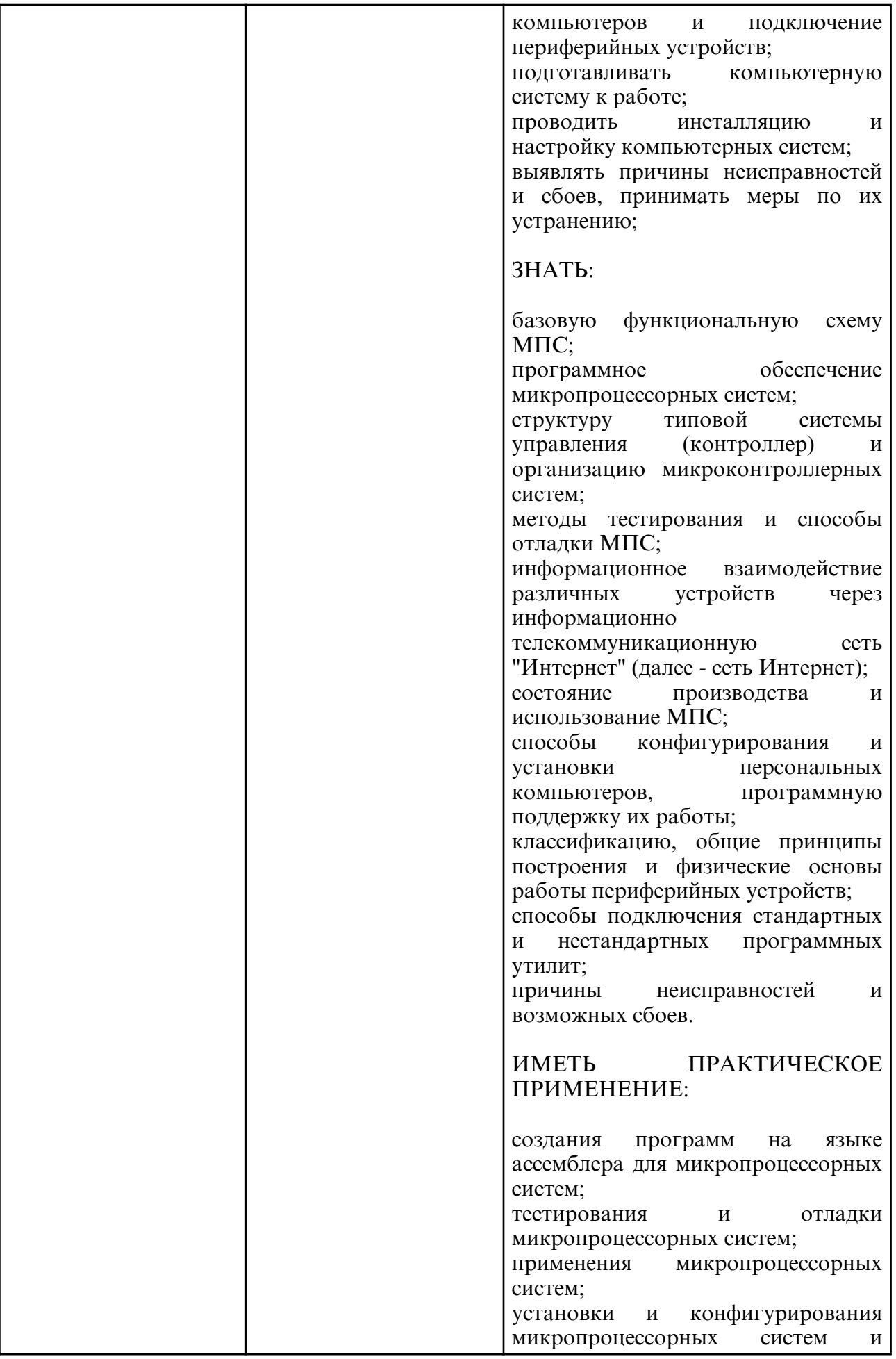

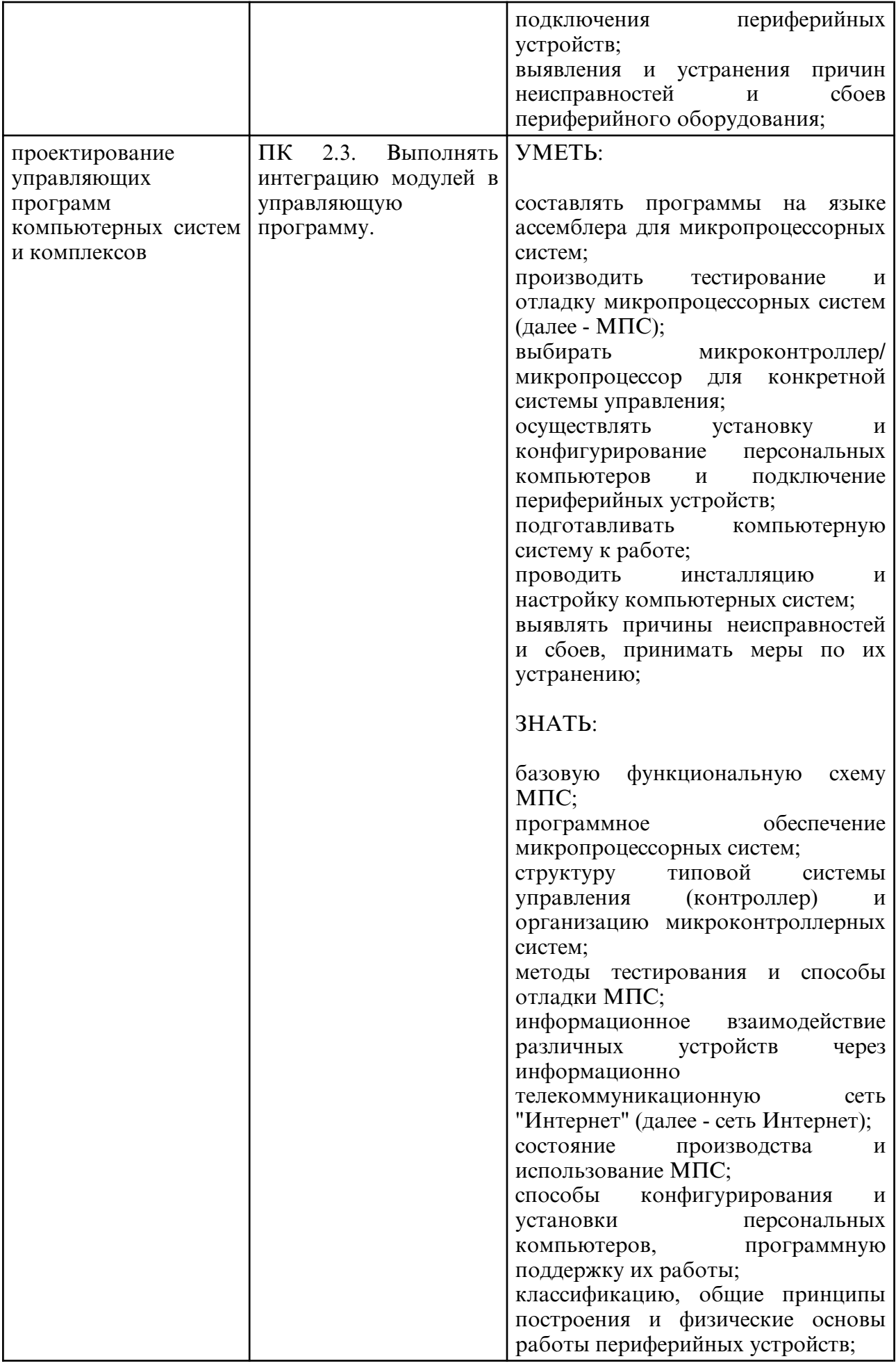

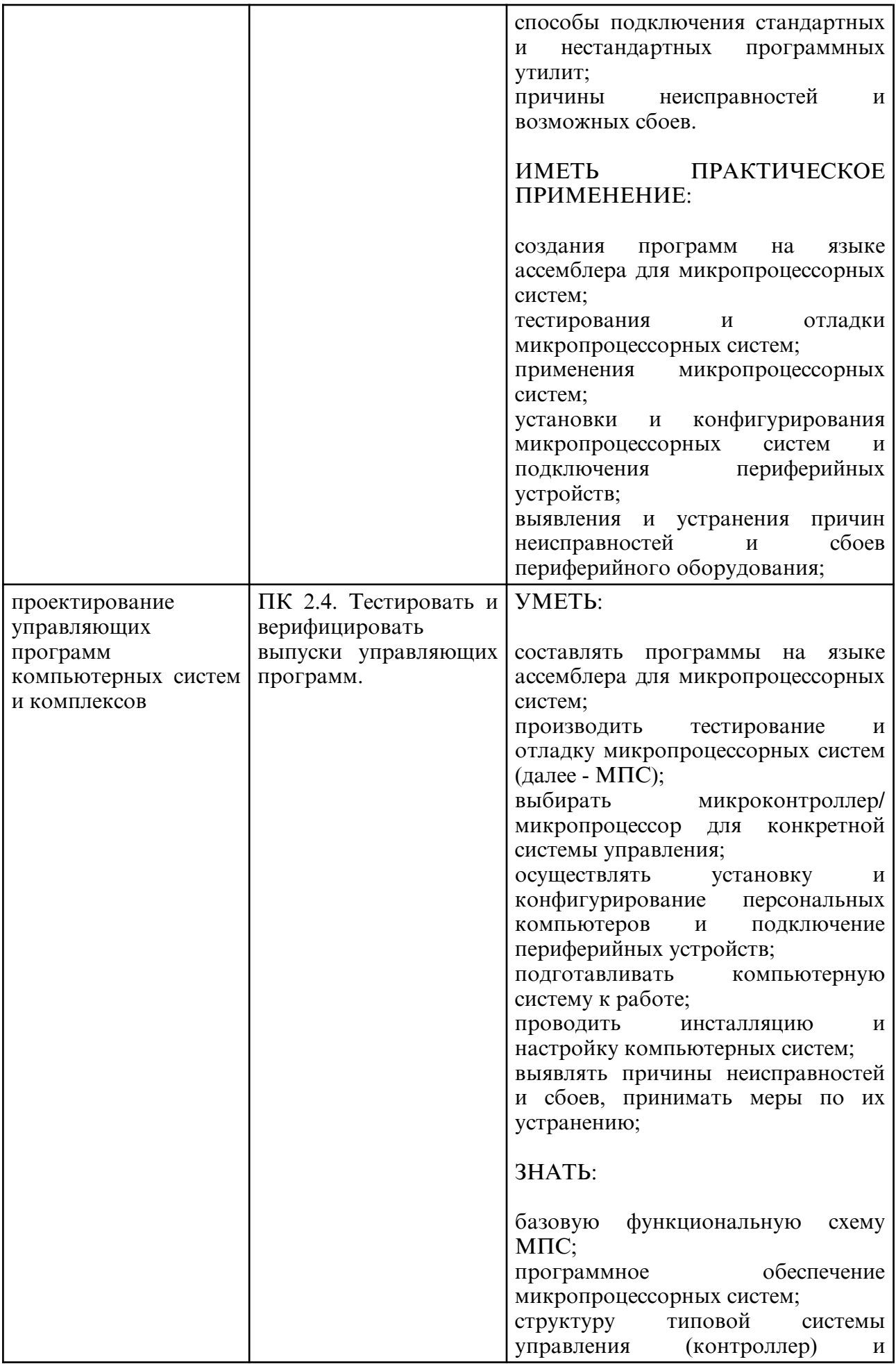

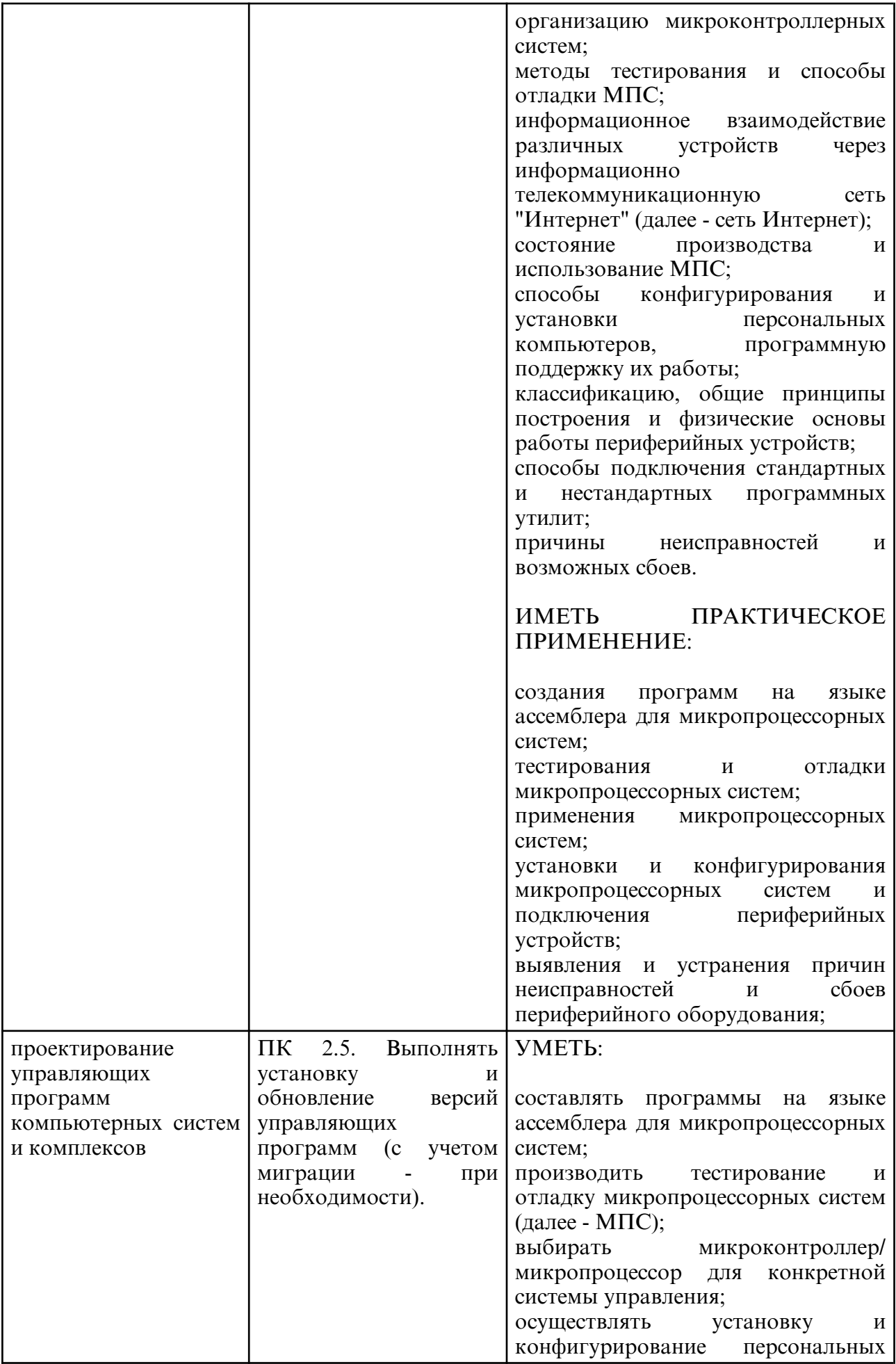

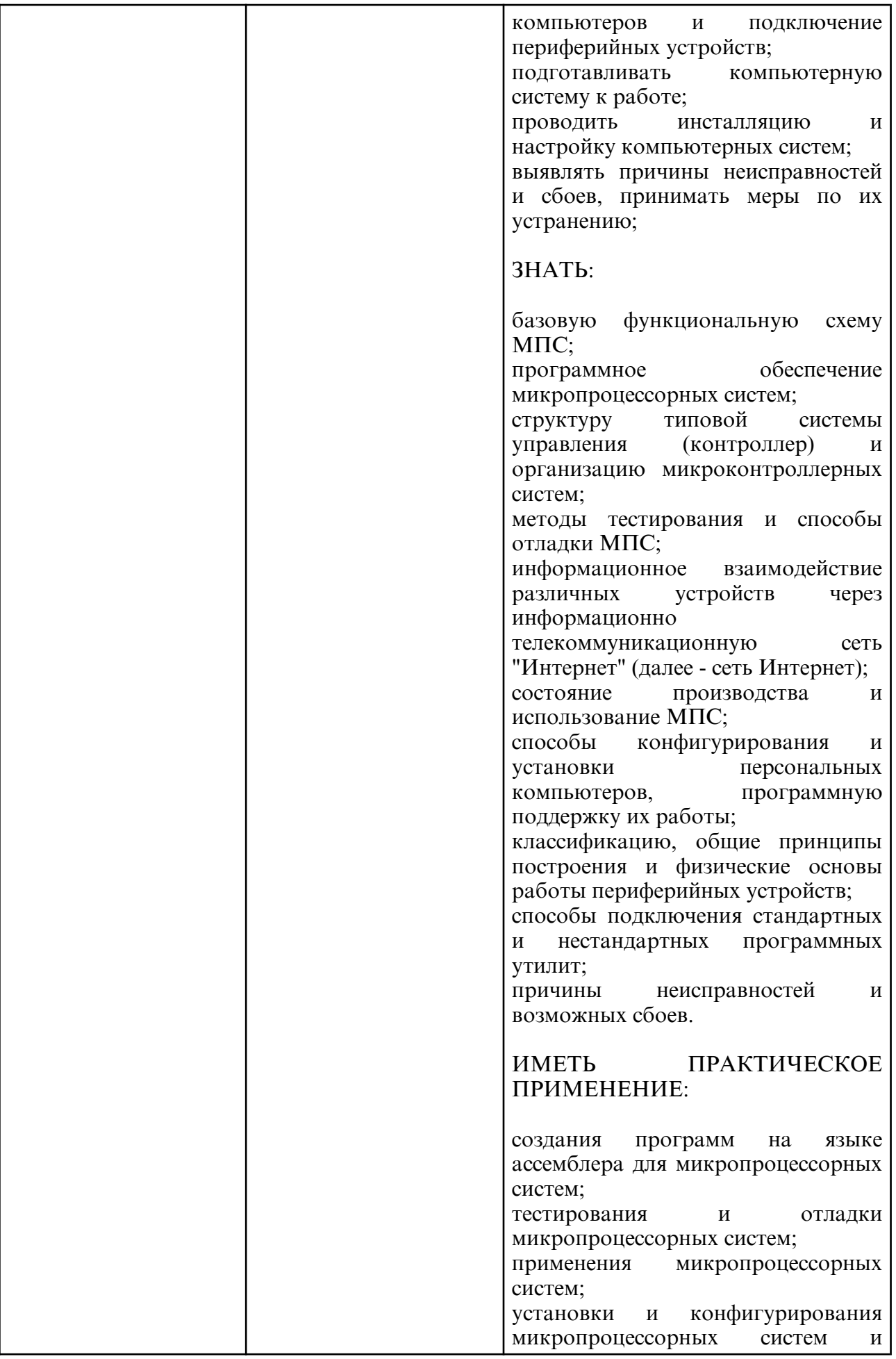

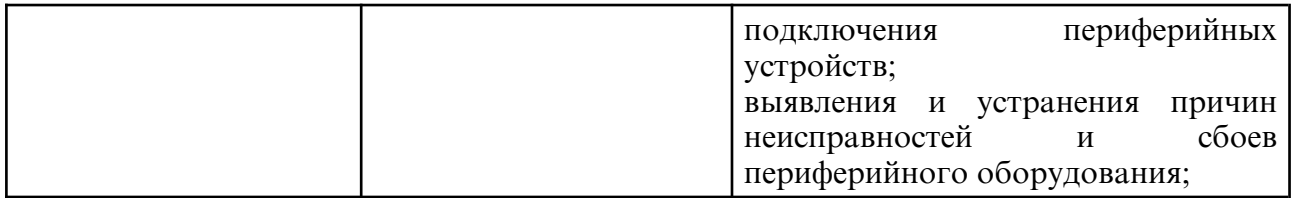

# **4. СТРУКТУРА ДИСЦИПЛИНЫ**

Общая трудоемкость дисциплины составляет 27.39 зачетных единицы, 986.0 академических часов.

- $1 -$  № п/п
- 2 Тема (раздел) дисциплины, курсовая работа (проект), промежуточная аттестация
- 3 Семестр
- 4 Виды контактной работы и трудоемкость (в академических часах)
- 4.1 Л (Лекции)
- 4.2 Лекции в виде практической подготовки
- 4.3 ПЗ (Практические занятия)
- 4.4 Практические занятия в виде практической подготовки
- 4.5 ЛР (Лабораторные работы)
- 4.6 Лабораторные работы в виде практической подготовки
- 4.7 ИКР (Иная контактная работа)
- 4.8 КТО (Контроль теоретического обучения)
- 4.9 КЭ (Контроль на экзамене)
- 5 Контроль (в академических часах)
- 6 Самостоятельная работа (в академических часах)
- 7 Формы текущего контроля успеваемости

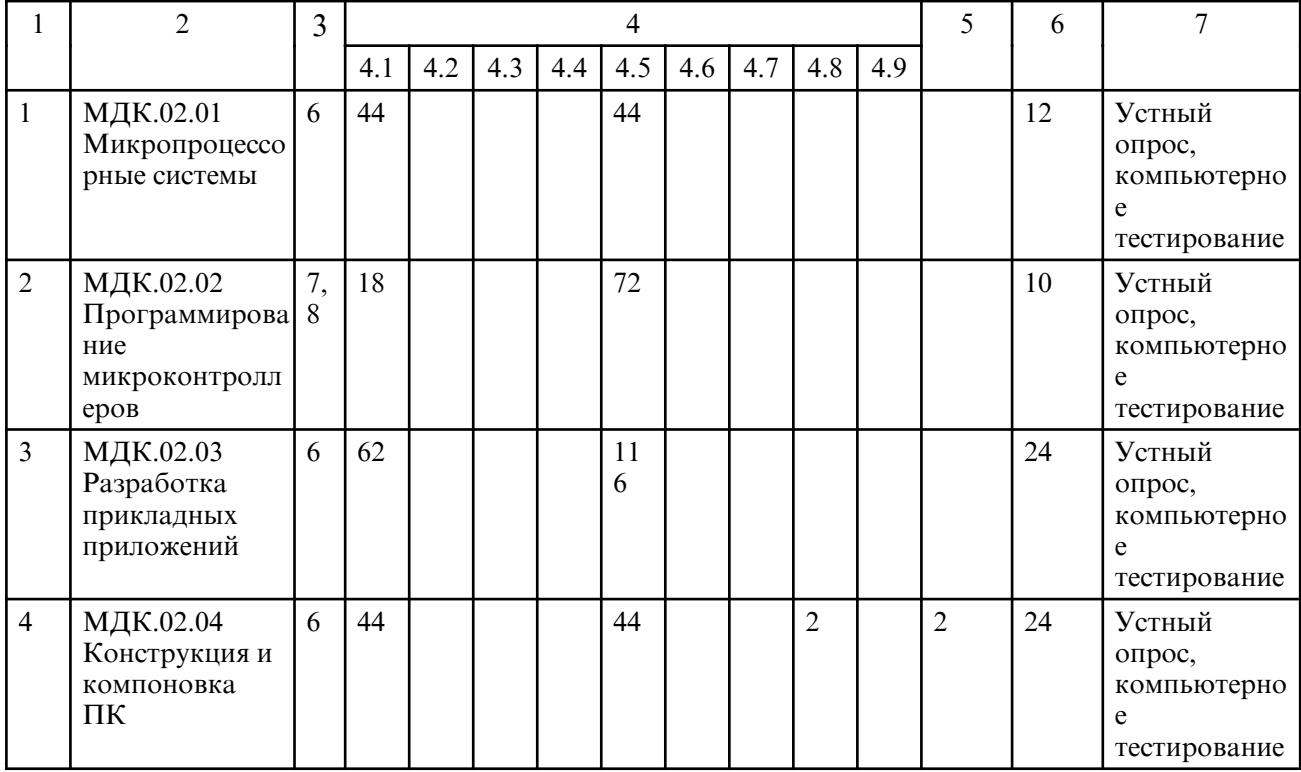

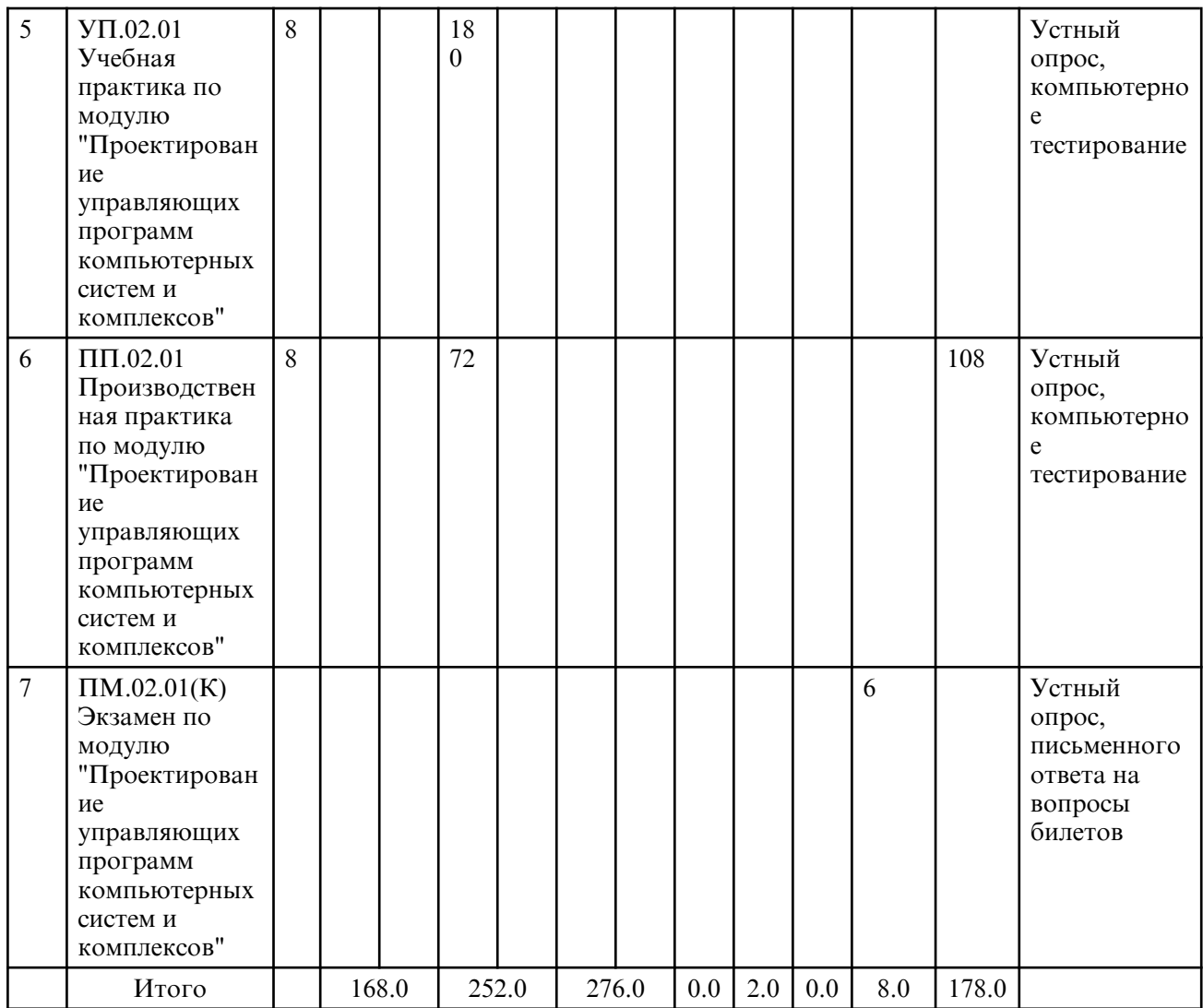

# **5. СОДЕРЖАНИЕ ДИСЦИПЛИНЫ**

# **5.1. Лекции**

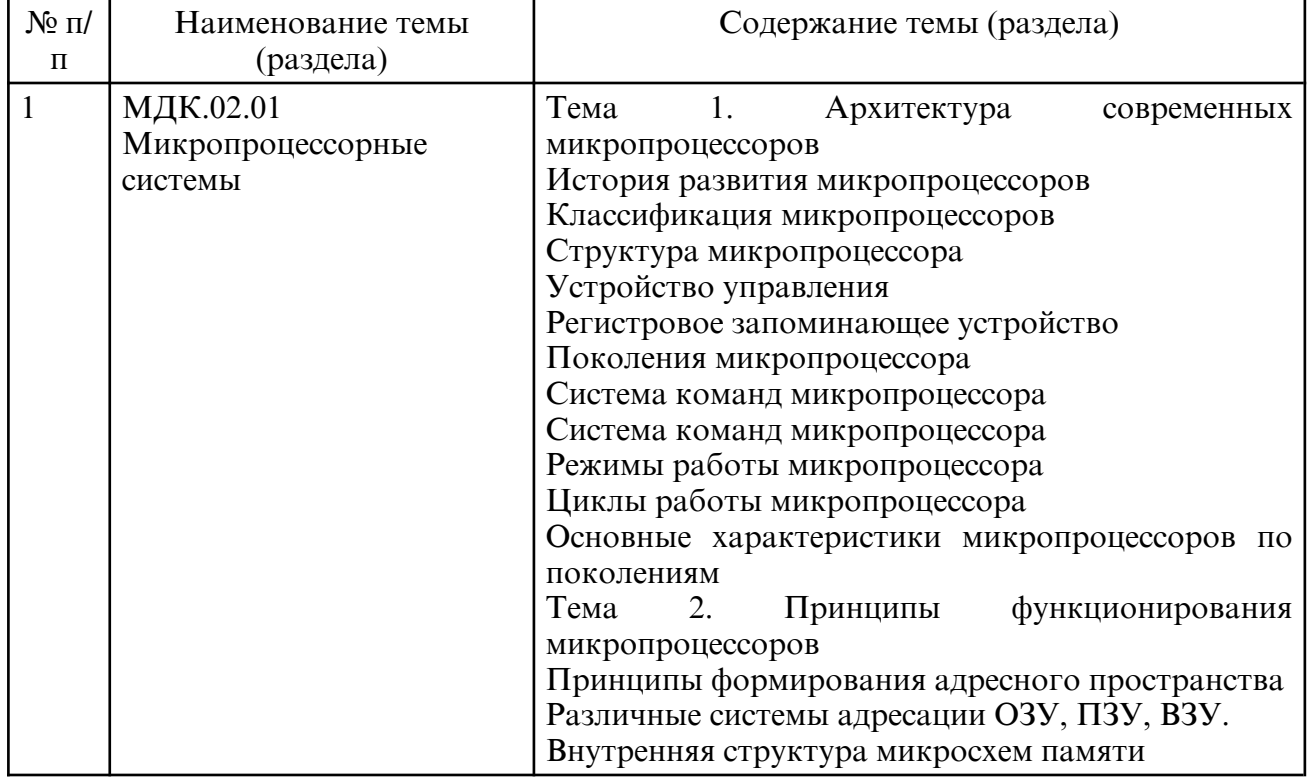

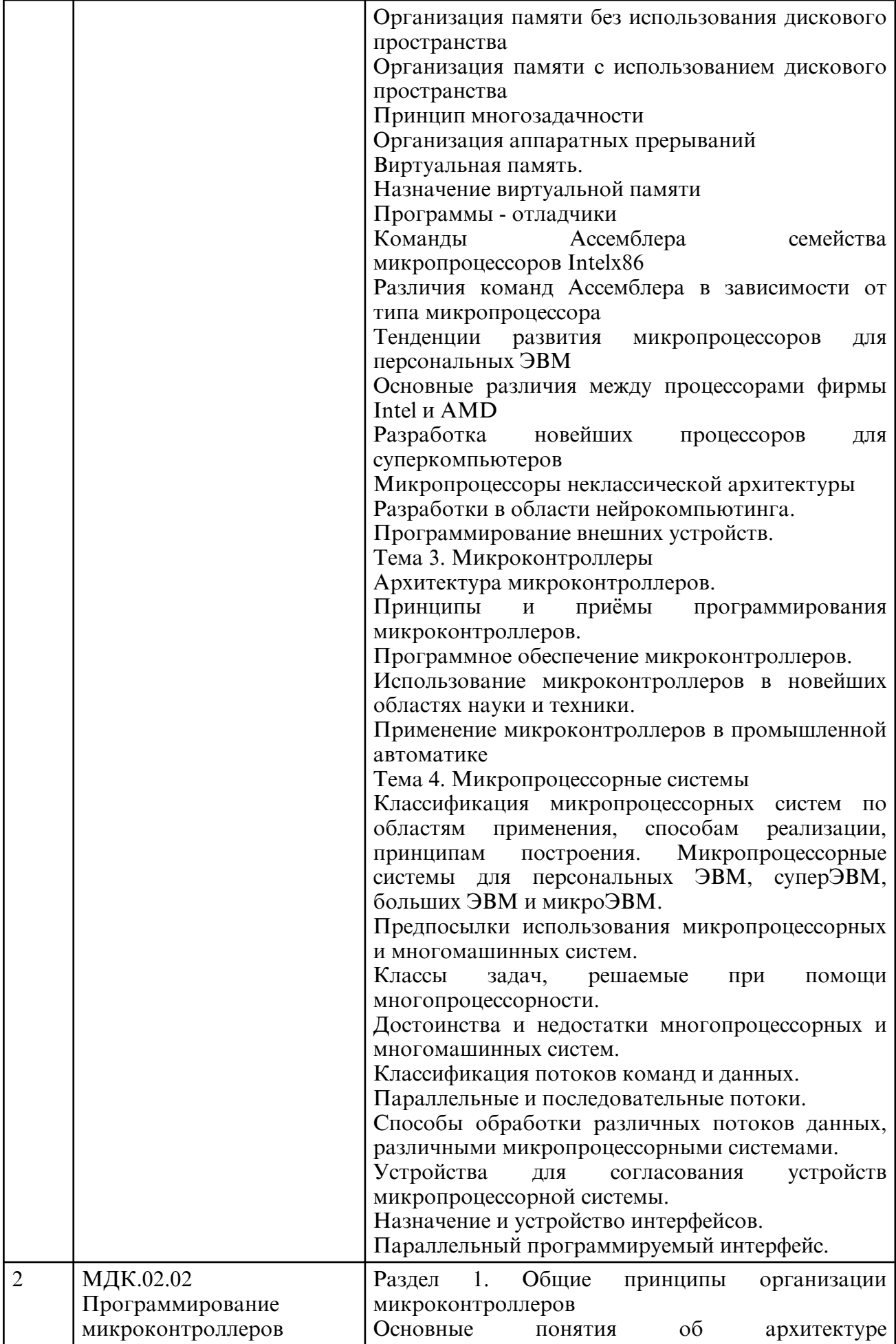

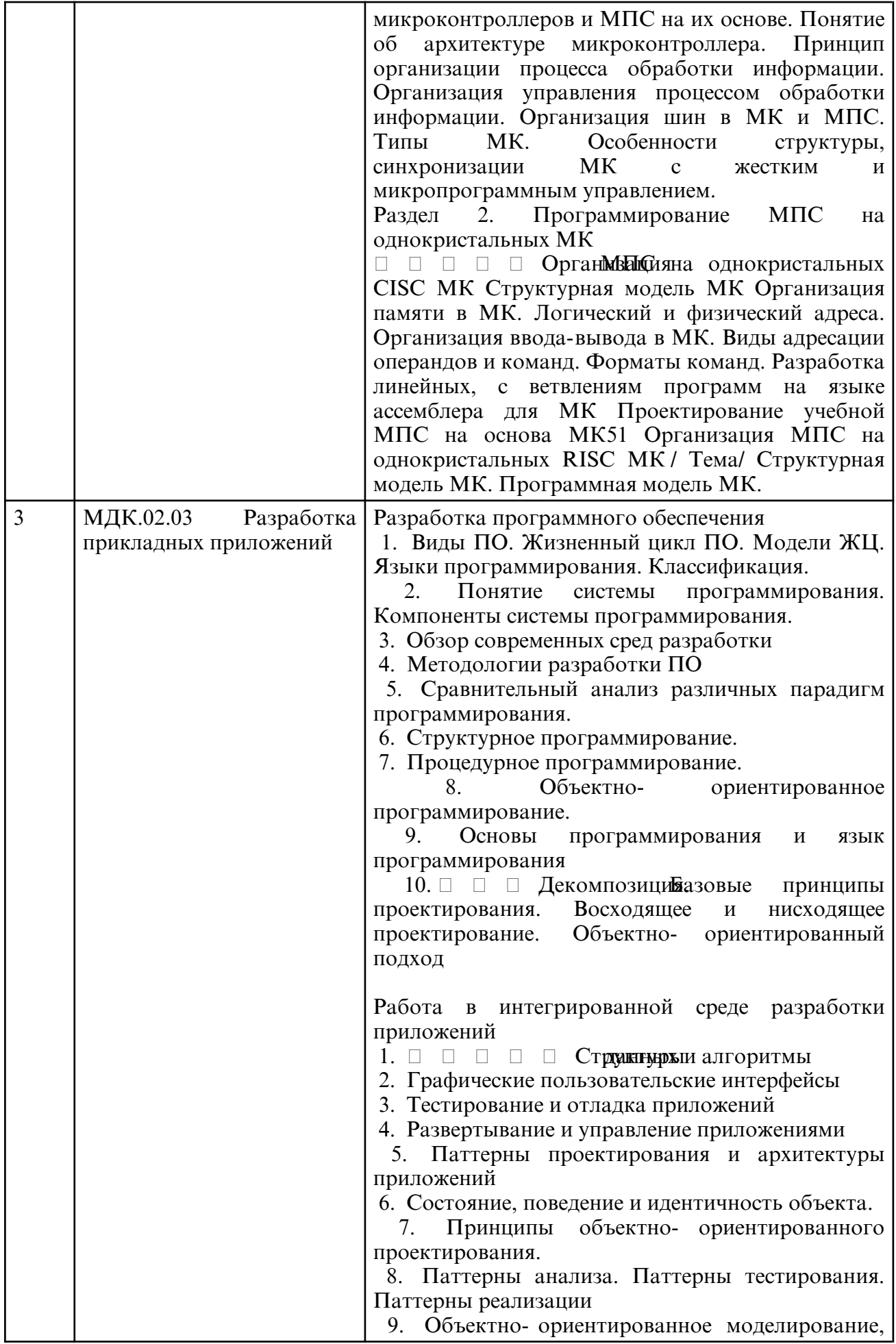

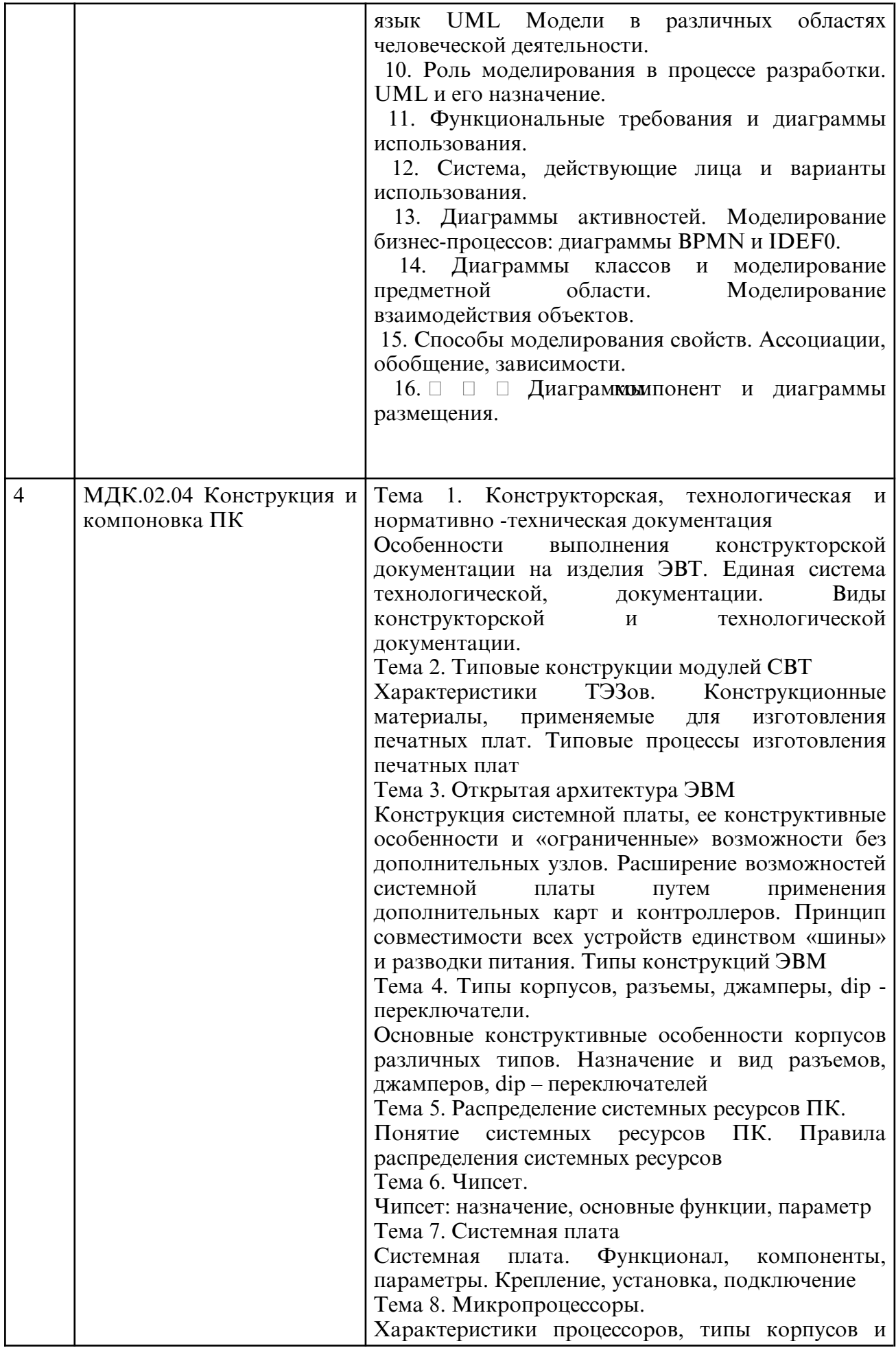

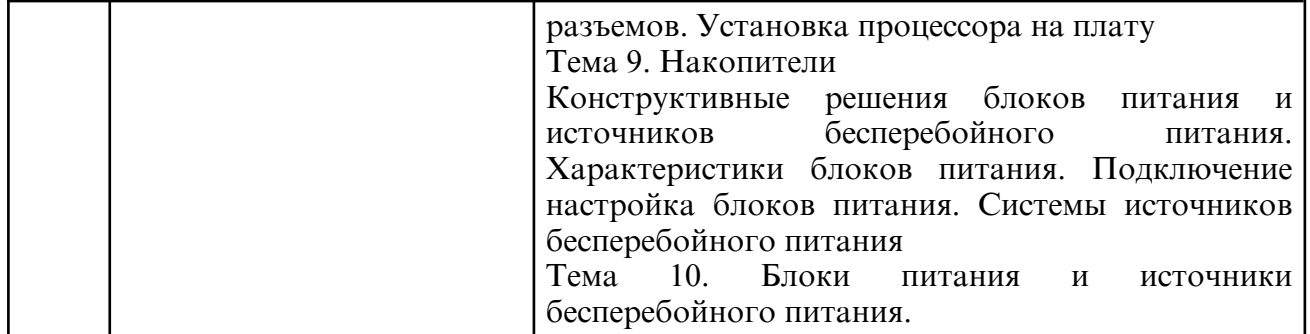

# **5.2. Практические занятия**

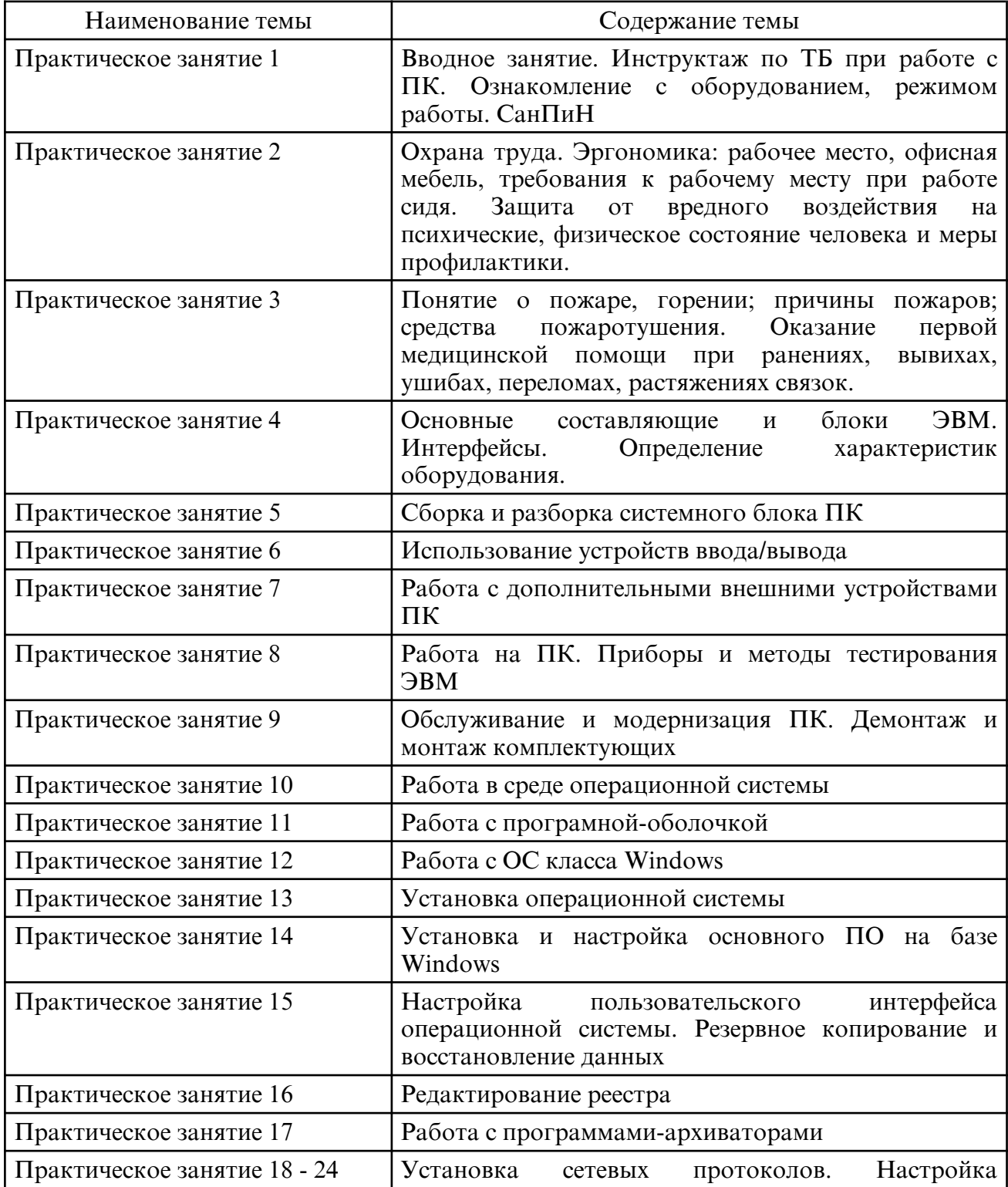

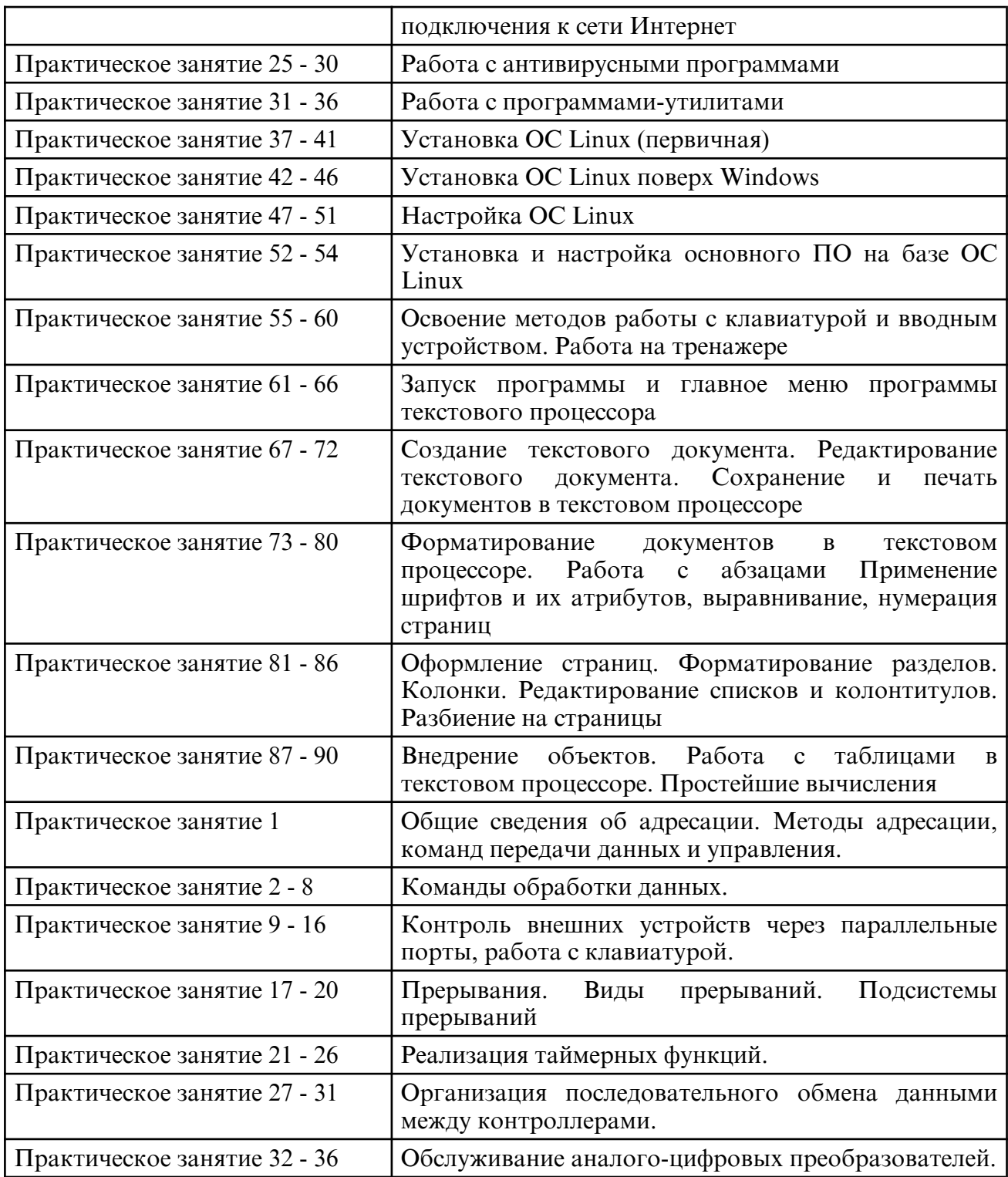

# **5.3. Лабораторные занятия**

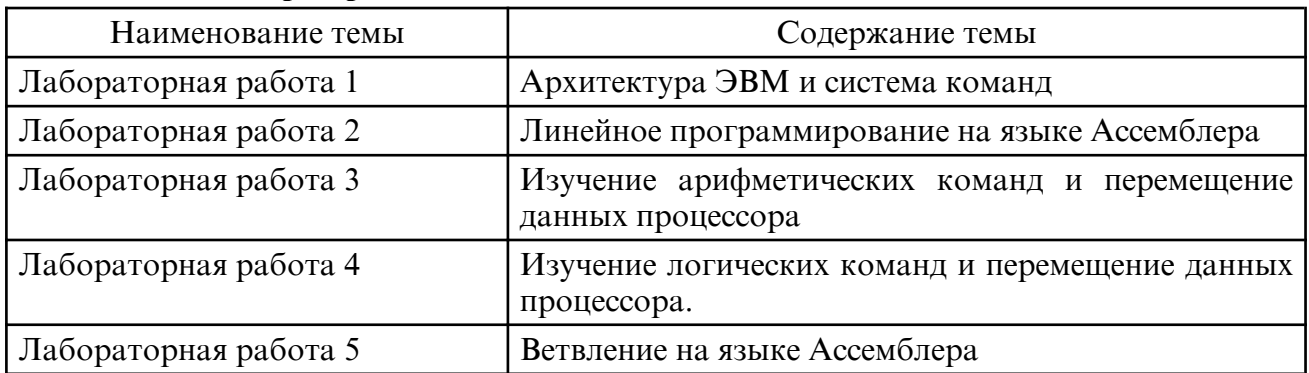

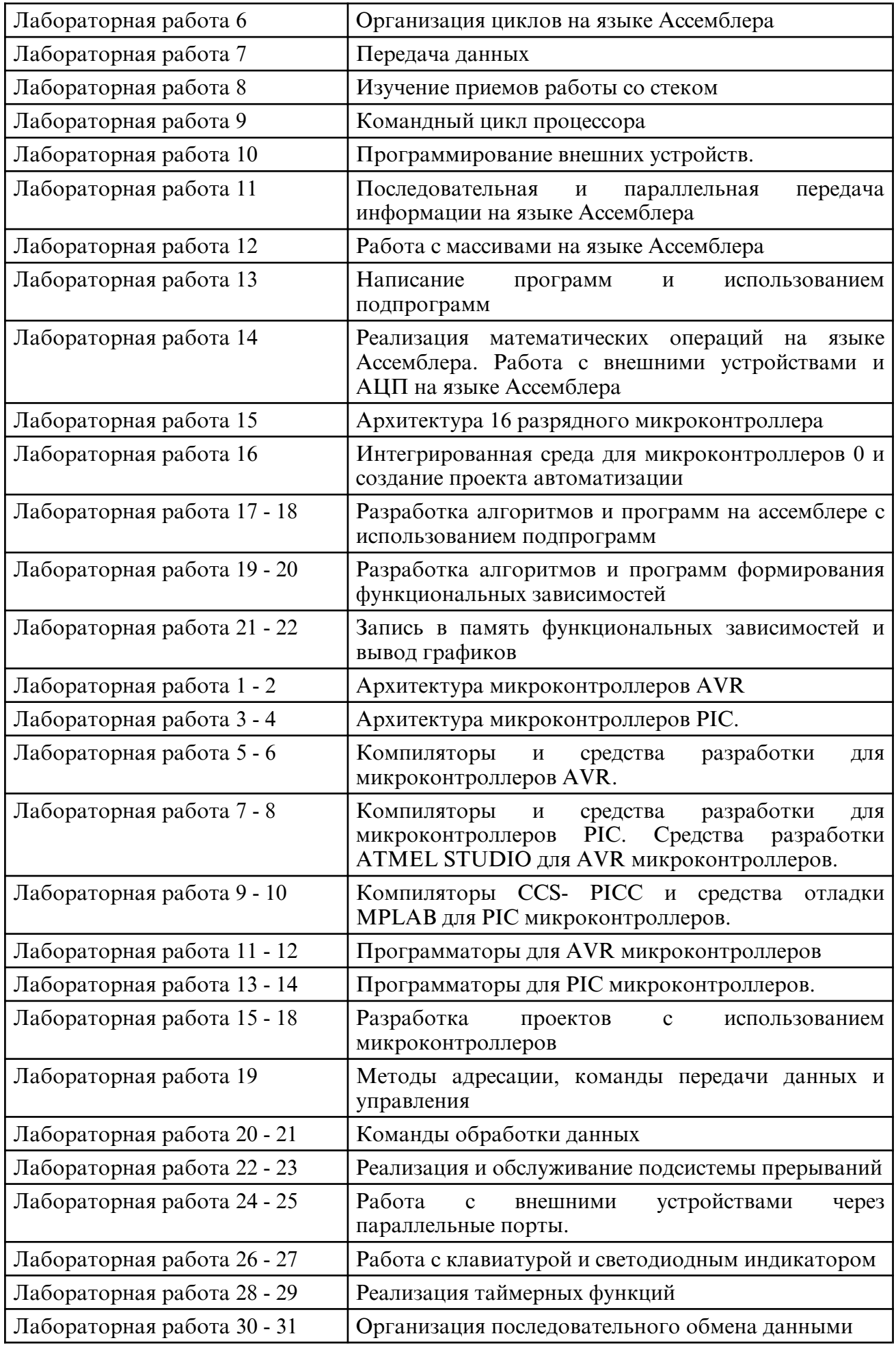

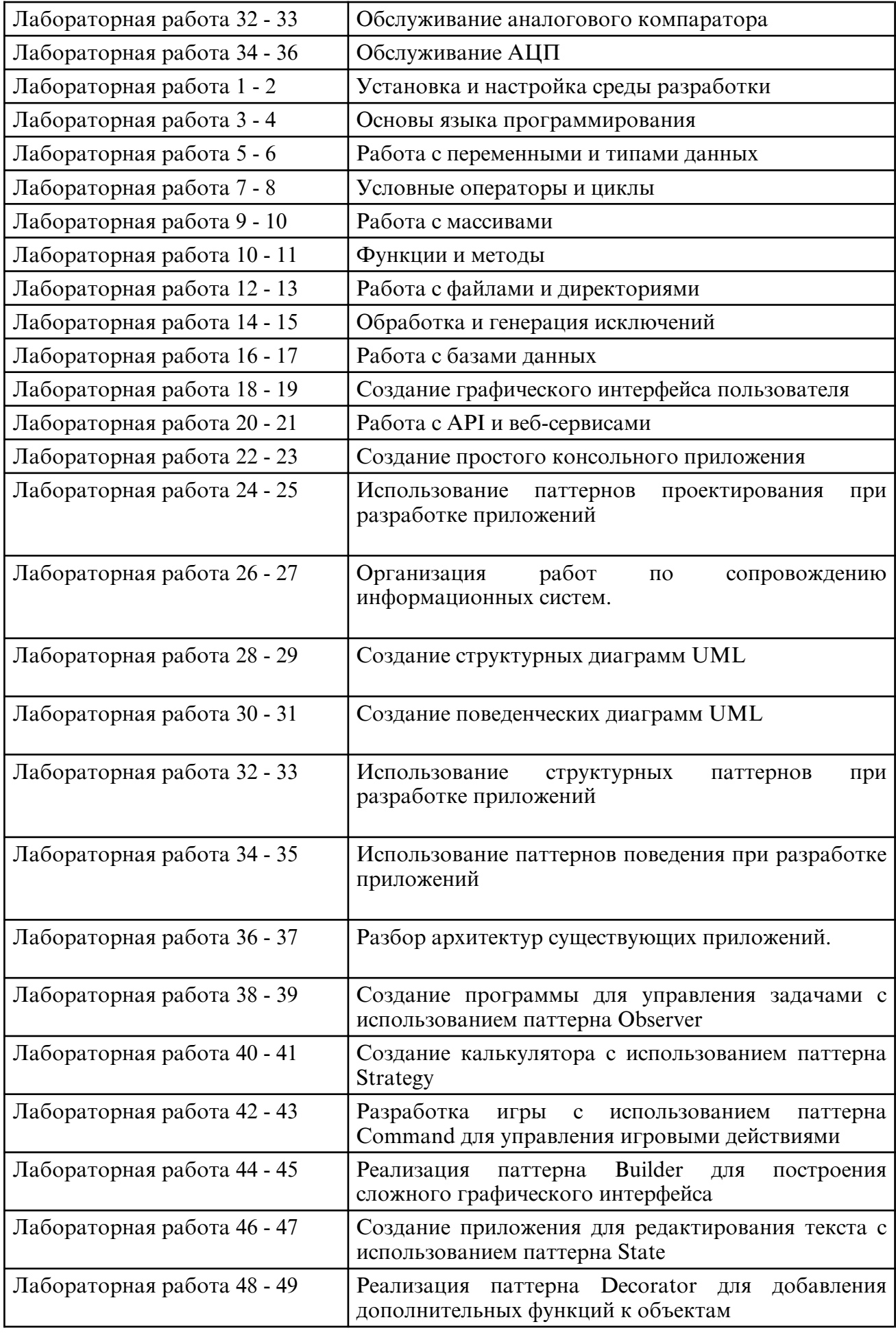

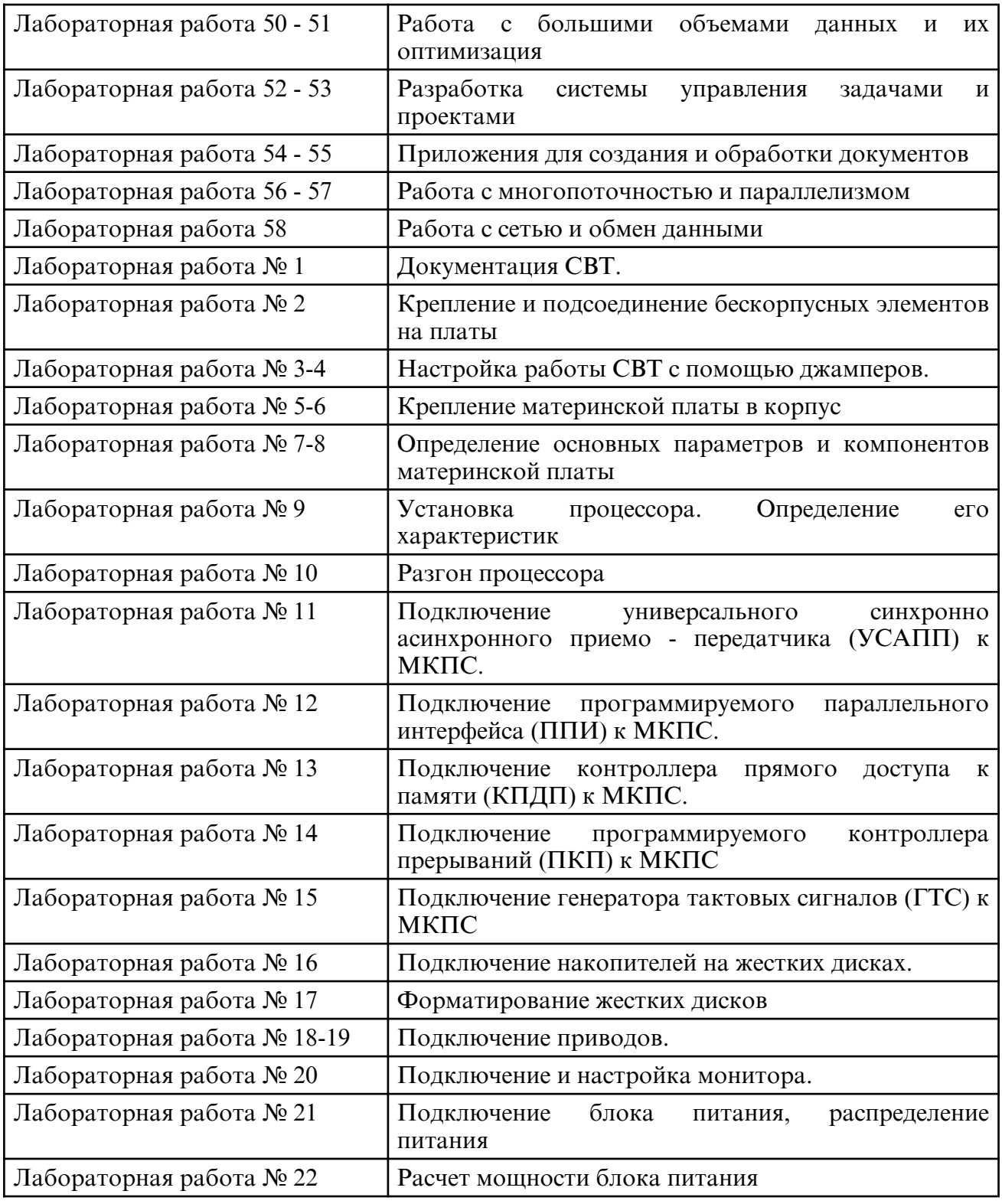

## **6. САМОСТОЯТЕЛЬНАЯ РАБОТА**

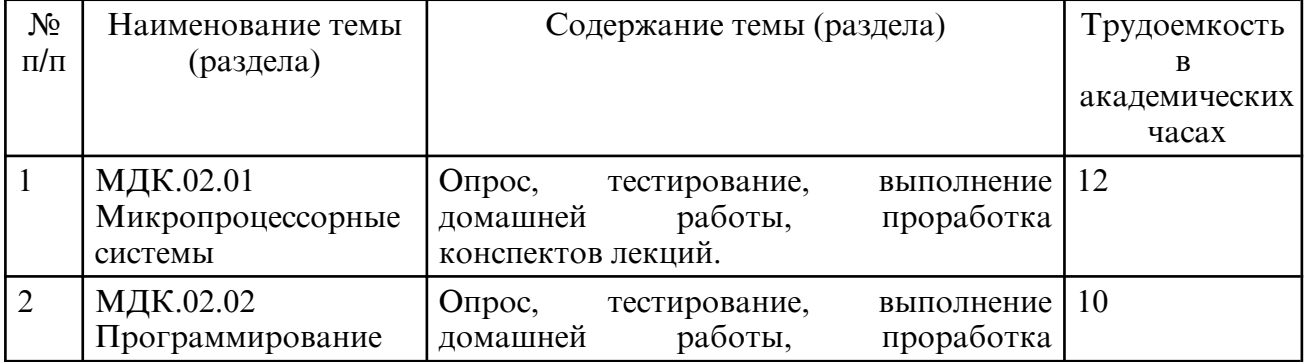

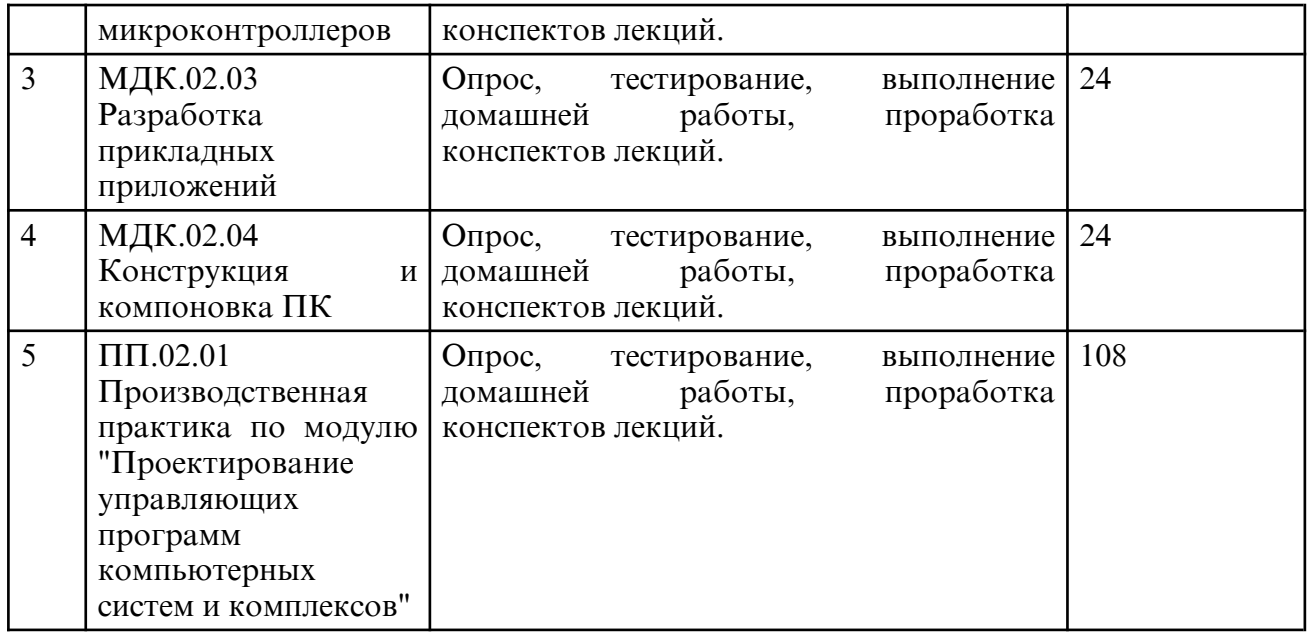

## **7. ОБРАЗОВАТЕЛЬНЫЕ ТЕХНОЛОГИИ**

## **8. ОЦЕНОЧНЫЕ СРЕДСТВА ДЛЯ ПРОМЕЖУТОЧНОЙ АТТЕСТАЦИИ**

Примерные вопросы к зачету МДК.02.01 Микропроцессорные системы:

- 1. История развития микропроцессоров
- 2. Классификация микропроцессоров
- 3. Структура микропроцессора
- 4. Устройство управления
- 5. Регистровое запоминающее устройство
- 6. Поколения микропроцессора
- 7. Система команд микропроцессора
- 8. Режимы работы микропроцессора
- 9. Циклы работы микропроцессора
- 10. Основные характеристики микропроцессоров по поколениям
- 11. Архитектура ЭВМ и система команд
- 12. Линейное программирование на языке Ассемблера
- 13. Изучение арифметических команд и перемещение данных процессора.
- 14. Ветвление на языке Ассемблера. Организация циклов на языке Ассемблера
- 16. Принципы формирования адресного пространства
- 17. Различные системы адресации
- 18. ОЗУ, ПЗУ, ВЗУ.
- 19. Внутренняя структура микросхем памяти
- 20. Организация памяти без использования дискового пространства
- 21. Принцип многозадачности
- 22. Назначение и виды прерываний.
- 23. Организация аппаратных прерываний
- 24. Виртуальная память. Назначение виртуальной памяти
- 25. Программы- отладчики
- 26. Команды Ассемблера семейства микропроцессоров Intelx86
- 27. Различия команд Ассемблера в зависимости от типа микропроцессора
- 28. Тенденции развития микропроцессоров для персональных ЭВМ
- 29. Основные различия между процессорами фирмы Intel и AMD
- 30. Разработка новейших процессоров для суперкомпьютеров
- 31. Микропроцессоры неклассической архитектуры
- 32. Разработки в области нейрокомпьютинга
- 33. Программирование внешних устройств.
- 34. Передача данных
- 35. Использование микроконтроллеров в новейших областях науки и техники.
- 36. Применение микроконтроллеров в промышленной автоматике.

37. Классификация микропроцессорных систем по областям применения, способам реализации, принципам построения.

38. Микропроцессорные системы для персональных ЭВМ, суперЭВМ, больших ЭВМ и микроЭВМ

- 39. Предпосылки использования микропроцессорных и многомашинных систем.
- 40. Классы задач, решаемые при помощи многопроцессорности.
- 41. Достоинства и недостатки многопроцессорных и многомашинных систем.
- 42. Классификация потоков команд и данных.
- 43. Параллельные и последовательные потоки.

44. Способы обработки различных потоков данных, различными микропроцессорными системами.

- 45. Устройства для согласования устройств микропроцессорной системы.
- 46. Назначение и устройство интерфейсов.
- 47. Параллельный программируемый интерфейс.
- Вопросы к зачету МДК.02.02 Программирование микроконтроллеров:
- 1. Что такое микроконтроллеры, микропроцессоры и сигнальные процессоры
- 2. Области применения микроконтроллеров
- 3. Целочисленные двоичные коды
- 4. Запись текстов двоичным кодом
- 5. Запись десятичных чисел двоичным кодом
- 6. Представление чисел в двоичном коде с плавающей запятой
- 7. Масочные ПЗУ, ППЗУ, РПЗУ
- 8. EEPROM и flash память
- 9. Внутреннее устройство статического ОЗУ
- 10. Команды микропроцессора
- 11. Системная шина микропроцессора

12. Принципы построения параллельного порта. Подключение внешних устройств к

микропроцессору

- 13. Принципы построения последовательных портов. Виды последовательных портов
- 14. Принципы построения схем таймеров микропроцессоров
- 15. Архитектура микроконтроллеров MCS-51
- 16. Система команд микроконтроллеров MCS-51
- 17. Виды адресации
- 18. Инструкции микроконтроллеров MCS-51
- 19. Особенности построения параллельных портов микроконтроллеров MCS-51
- 20. Особенности построения памяти микроконтроллеров семейства MCS-51
- 21. Внутренние таймеры микроконтроллера, особенности их применения
- 22. Устройство и особенности применения последовательного порта

микроконтроллеров семейства MCS-51

- 23. Особенности проектирования схем на микроконтроллерах
- 24. Особенности проектирования системы питания для устройств на микроконтроллерах
- 25. Языки программирования для микроконтроллеров
- 26. Применение подпрограмм при программировании. Понятие подпрограммы процедуры и подпрограммы функции
- 27. Написание программ для микропроцессоров. Понятие программы- монитора и операционной системы реального времени
- 28. Понятие структурного программирования. Применение комментариев

29. Понятие многофайлового и многомодульного программирования

- Вопросы для зачёта с оценкой МДК.02.03 Разработка прикладных приложений:
- 1. Основные определения. Программные средства. Программное обеспечение (ПО).
- Программный продукт. Проектирование ПО. Программирование.
- 2. Проектирование программ: Концептуальное, Логическое, Детальное
- 3. Классификация типов программного обеспечения.
- 4. Компьютерные пользователи по отношению к ПО
- 5. Назначение технологии программирования
- 6. История развития технологии программирования.
- 7. Типы программных проектов
- 8. Составные части технологии программирования
- 9. Сопровождение программы
- 10. Основные характеристики программ
- 11. Показатели качества программы
- 12. Задачи и особенности прикладного программирования
- 13. Основные инструменты прикладного программиста.

14. Язык программирования - главный инструмент прикладного программиста. Выбор языка программирования.

15. Технологии прикладного программирования: цели, задачи и основные принципы и инструменты.

16. Алгоритмическая и объектно-ориентированная декомпозиция

17. Принципы объектно-ориентированного анализа: абстрагирование, инкапсуляция, наследование, полиморфизм, модульность, сохраняемость, параллелизм.

- 18. Объекты и типы объектов.
- 19. Атрибуты и типы атрибутов.
- 20. Экземпляры и состояния

Вопросы к экзамену МДК.02.04 Конструкция и компоновка ПК:

- 1. Особенности выполнения конструкторской документации на изделия ЭВТ.
- 2. Единая система технологической, документации.
- 3. Виды конструкторской и технологической документации.

4. Конструкция системной платы, ее конструктивные особенности и «ограниченные» возможности без дополнительных узлов.

5. Расширение возможностей системной платы путем применения дополнительных карт и контроллеров.

6. Принцип совместимости всех устройств единством «шины» и разводки питания. Типы конструкций ЭВМ.

- 7. Основные конструктивные особенности корпусов различных типов.
- 8. Назначение и вид разъемов, джамперов, dip переключателей.
- 9. Настройка работы СВТ с помощью джамперов.
- 10. Понятие системных ресурсов ПК. Правила распределения системных ресурсов.
- 11. Чипсет: назначение, основные функции, параметры.
- 12. Системная плата. Функционал, компоненты, параметры.
- 13. Характеристики процессоров, типы корпусов и разъемов.
- 14. Установка процессора на плату.
- 15. Установка процессора. Определение его характеристик.
- 16. Разгон процессора.

17. Подключение универсального синхронно асинхронного приемо- передатчика (УСАПП) к МКПС.

- 18. Подключение программируемого параллельного интерфейса (ППИ) к МКПС.
- 19. Подключение контроллера прямого доступа к памяти (КПДП) к МКПС.
- 20. Подключение программируемого контроллера прерываний (ПКП) к МКПС.
- 21. Подключение генератора тактовых сигналов (ГТС) к МКПС
- 22. Виды шин расширения, их технические характеристики.
- 23. Виды шин расширения, их технические характеристики.

24. Типы, назначение, конструктивное исполнение, маркировка модулей оперативной памяти.

Примерные темы для курсового проектирования МДК.02.04 Конструкция и компоновка ПК:

1. Периферийные устройства ЭВМ.

- 2. Периферийные устройства ПЭВМ.
- 3. Периферийные устройства ввода и вывода информации.
- 4. Состав персонального компьютера, основные устройства и их назначения.
- 5. Устройства ввода и вывода Периферийные устройства.
- 6. Аппаратное обеспечение ЭВМ.
- 7. Периферийные устройства ввода.
- 8. Периферийные устройства компьютера.

9. Многопроцессорный вычислительный комплекс на основе коммутационной

матрицы с симметричной обработкой заданий всеми процессорами.

10. Многофункциональный контроллер ВЗУ.

11. Новые технологии в организации PC.

12. Перспективы развития компьютерной техники.

13. Расчет надежности, готовности и ремонтопригодности технических средств и вычислительных комплексов.

14. Устройство графического ввода – Сканер

15. Графический планшет.

16.Лазерный принтер.

17.Струйный принтер.

18. Матричный принтер.

19. Игровые манипуляторы.

20. ЖК -мониторы.

21.Видеокарты.

22. Источники бесперебойного питания.

23. Микрофоны.

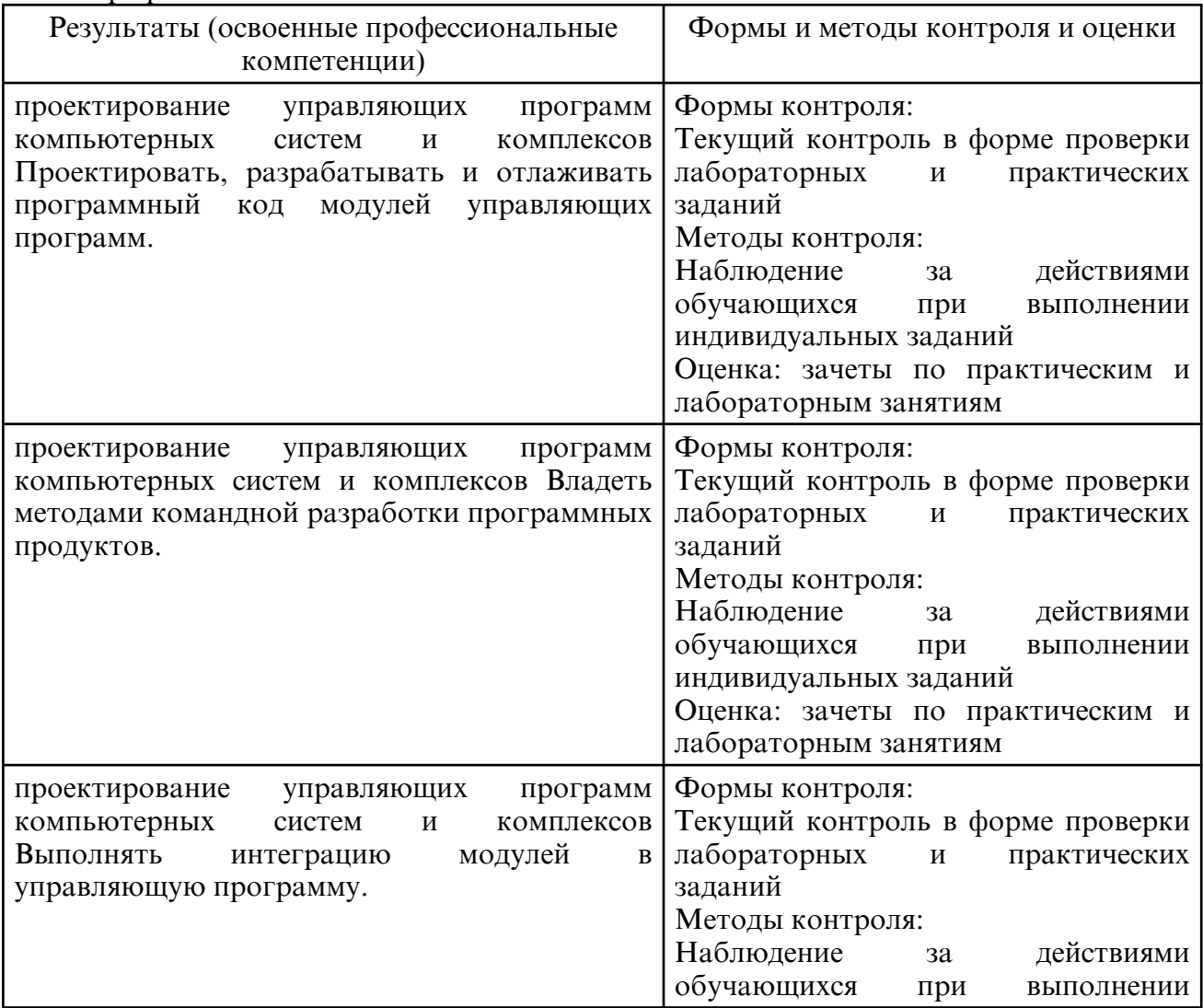

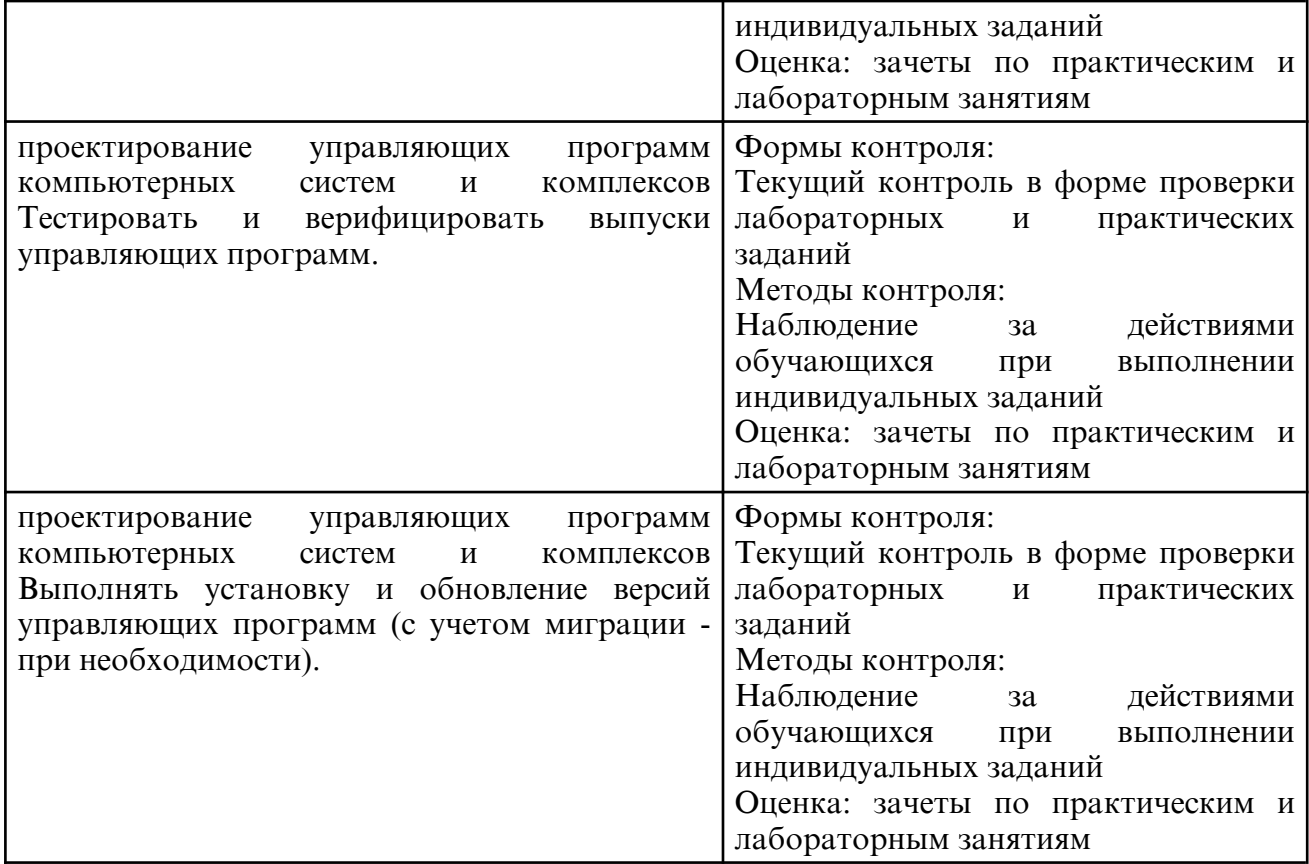

## **9. УЧЕБНО- МЕТОДИЧЕСКОЕ И ИНФОРМАЦИОННОЕ ОБЕСПЕЧЕНИЕ ДИСЦИПЛИНЫ**

а) литература

Основная литература

1. Макуха, В. К. Микропроцессорные системы и персональные компьютеры : учебное пособие для среднего профессионального образования / В. К. Макуха, В. А. Микерин. — 2- е изд., испр. и доп. — Москва : Издательство Юрайт, 2024. — 156 с. — (Профессиональное образование). — ISBN 978-5-534-12091-2. — Текст: электронный // Образовательная платформа Юрайт [сайт]. — URL: https:// urait.ru/ bcode/543020

2. Сажнев, А. М. Микропроцессорные системы: цифровые устройства и микропроцессоры : учебное пособие для среднего профессионального образования / А. М. Сажнев. — 3- е изд., перераб. и доп. — Москва : Издательство Юрайт, 2024. — 148 с. — (Профессиональное образование). — ISBN 978-5-534-18601-7. — Текст: электронный // Образовательная платформа Юрайт [сайт]. — URL: https:// urait.ru/ bcode/543481

3. Проектирование цифровых устройств : учебник / А.В. Кистрин, Б.В. Костров, М.Б. Никифоров, Д.И. Устюков. — Москва : КУРС : ИНФРА-М, 2022. — 352 с. — (Среднее профессиональное образование). - ISBN 978-5-906818-59-1. - Текст : электронный. - URL: https://znanium.com/catalog/product/1495622

4. Булатов, В. Н. Микропроцессорная техника. Схемотехника и программирование : учебное пособие для СПО / В. Н. Булатов, О. В. Худорожков. — Саратов : Профобразование, 2020. — 376 c. — ISBN 978-5-4488-0575-2. — Текст : электронный // Цифровой образовательный ресурс IPR SMART : [сайт]. — URL: https:// www.iprbookshop.ru/91893.html

5. Казанский, А. А. Прикладное программирование на Excel 2019 : учебное пособие для среднего профессионального образования / А. А. Казанский. — 2-е изд., перераб. и доп. - Москва: Издательство Юрайт, 2024. - 171 с. - (Профессиональное образование). — ISBN 978-5-534-12461-3. — Текст : электронный // Образовательная платформа Юрайт [сайт]. — URL: https://urait.ru/bcode/537736

6. Лебедев, В. М. Программирование на VBA в MS Excel : учебное пособие для среднего профессионального образования / В. М. Лебедев. — 3- е изд., перераб. и доп. — Москва: Издательство Юрайт, 2024. — 312 с. — (Профессиональное образование). — ISBN 978-5-534-17043-6. — Текст : электронный // Образовательная платформа Юрайт [сайт]. — URL: https://urait.ru/bcode/537931

7. Максимов, Н. В. Архитектура ЭВМ и вычислительных систем : учебник / Н.В. Максимов, Т.Л. Партыка, И.И. Попов. — 5- е изд., перераб. и доп. — Москва : ФОРУМ : ИНФРА-М, 2022. — 511 с. — (Среднее профессиональное образование). - ISBN 978-5-00091-511-0. - Текст : электронный. - URL: https:// znanium.com/ catalog/ product/1856720

8. Гвоздева, В. А. Информатика, автоматизированные информационные технологии и системы : учебник / В.А. Гвоздева. — Москва : ФОРУМ : ИНФРА-М, 2022. — 542 с. — (Среднее профессиональное образование). - ISBN 978-5-8199-0856-3. - Текст : электронный. - URL: https://znanium.com/catalog/product/1858928

### Дополнительная литература

1. Берикашвили, В. Ш. Электроника и микроэлектроника: импульсная и цифровая электроника : учебное пособие для среднего профессионального образования / В. Ш. Берикашвили. — 2-е изд., испр. и доп. — Москва : Издательство Юрайт, 2024. — 242 с. — (Профессиональное образование). — ISBN 978-5-534-06256-4. — Текст: электронный // Образовательная платформа Юрайт [сайт]. — URL: https:// urait.ru/ bcode/539963

2. Червяков, Г. Г. Электронная техника : учебное пособие для среднего профессионального образования / Г. Г. Червяков, С. Г. Прохоров, О. В. Шиндор. — 2 е изд., перераб. и доп. — Москва: Издательство Юрайт, 2024. — 235 с. — (Профессиональное образование). — ISBN 978-5-534-18227-9. — Текст : электронный // Образовательная платформа Юрайт [сайт]. — URL: https://urait.ru/bcode/534567

3. Новожилов, О. П. Архитектура ЭВМ и систем : учебник для среднего профессионального образования / О. П. Новожилов. — Москва : Издательство Юрайт, 2024. — 511 с. — (Профессиональное образование). — ISBN 978-5-534-18446-4. — Текст : электронный // Образовательная платформа Юрайт [сайт]. — URL: https:// urait.ru/bcode/535024

4. Музылева, И. В. Программирование в TIA Poгtal : учебное пособие для СПО / И. В. Музылева, К. А. Музылев. — 2- е изд. — Липецк, Саратов : Липецкий государственный технический университет, Профобразование, 2021. — 50 c. — ISBN 978-5-00175-029-1, 978-5-4488-0980-4. — Текст : электронный // Цифровой образовательный ресурс IPR SMART : [сайт]. — URL: https:// www.iprbookshop.ru/101614.html

5. Слесарев, А. И. Аспекты проектирования электронных схем на основе микроконтроллеров : учебное пособие для СПО / А. И. Слесарев, Е. В. Моисейкин, Ю. Г. Устьянцев ; под редакцией И. И. Мильмана. — 2-е изд. — Саратов, Екатеринбург : Профобразование, Уральский федеральный университет, 2020. — 136 c. — ISBN 978-5-4488-0765-7, 978-5-7996-2933-5. — Текст : электронный // Цифровой образовательный ресурс IPR SMART : [сайт]. — URL: https:// www.iprbookshop.ru/92365.html

6. Казанский, А. А. Программирование на Visual C# : учебное пособие для среднего профессионального образования / А. А. Казанский. — 2- е изд., перераб. и доп. — Москва : Издательство Юрайт, 2024. — 192 с. — (Профессиональное образование). — ISBN 978-5-534-14130-6. — Текст : электронный // Образовательная платформа Юрайт [сайт]. — URL: https://urait.ru/bcode/538155

7. Брылёва, А. А. Программные средства создания интернет-приложений : учебное пособие / А. А. Брылёва. — Минск : Республиканский институт профессионального образования (РИПО), 2022. — 484 c. — ISBN 978-985-895-074-3. — Текст : электронный // Цифровой образовательный ресурс IPR SMART : [сайт]. — URL: https://www.iprbookshop.ru/134169.html

8. Нужный, А. М. Разработка мобильных приложений : учебное пособие для СПО / А. М. Нужный, Н. И. Гребенникова, В. В. Сафронов. — Саратов : Профобразование, 2022. — 92 c. — ISBN 978-5-4488-1494-5. — Текст : электронный // Цифровой образовательный ресурс IPR SMART : [сайт]. — URL: https:// www.iprbookshop.ru/121301.html

9. Домашнев, П. А. Программирование офисных приложений : учебно-методическое пособие для СПО / П. А. Домашнев, В. В. Кургасов. — 2-е изд. — Липецк, Саратов : Липецкий государственный технический университет, Профобразование, 2023. — 90 c. — ISBN 978-5-00175-193-9, 978-5-4488-1614-7. — Текст : электронный // Цифровой образовательный ресурс IPR SMART : [сайт]. — URL: https:// www.iprbookshop.ru/128887.html

10. Волк, В. К. Информатика : учебное пособие для среднего профессионального образования / В. К. Волк. — 2- е изд. — Москва : Издательство Юрайт, 2024. — 226 с. — (Профессиональное образование). — ISBN 978-5-534-18452-5. — Текст: электронный // Образовательная платформа Юрайт [сайт]. — URL: https:// urait.ru/ bcode/535033

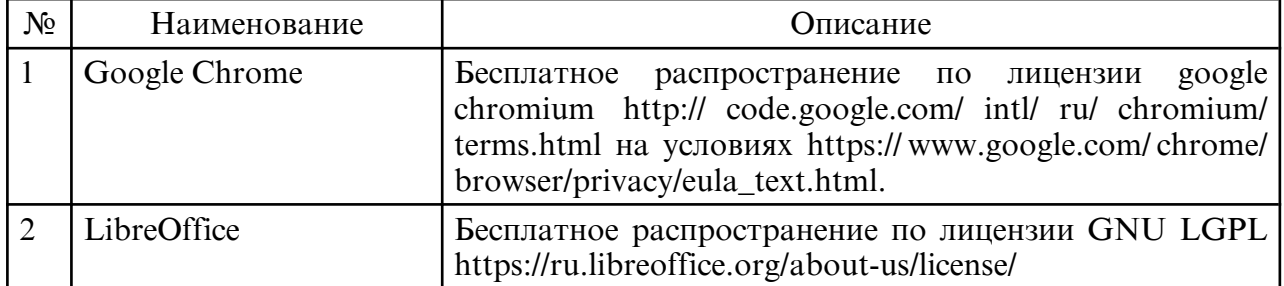

б) программное обеспечение и Интернет-ресурсы

в) профессиональные базы данных и информационные справочные системы

## **10. МАТЕРИАЛЬНО-ТЕХНИЧЕСКОЕ ОБЕСПЕЧЕНИЕ ДИСЦИПЛИНЫ**

 1. Помещения для самостоятельной работы обучающихся, укомплектованные специализированной мебелью (столы и стулья) и оснащённые компьютерной техникой с возможностью подключения к сети «Интернет» и обеспечением доступа в электронную информационно-образовательную среду.

## 2. Мультимедийная аудитория.

3. Компьютерный класс.